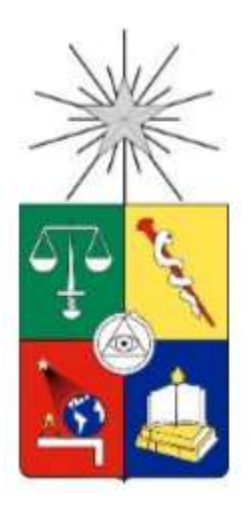

**UNIVERSIDAD DE CHILE FACULTAD DE ARQUITECTURA Y URBANISMO ESCUELA DE POST-GRADO PROGRAMA DIPLOMA EN TASACIÓN DE INMUEBLES** 

# **METODO DEL VALOR RESIDUAL**

Por:

Roberto Piol Puppio, M.Sc.

# CONTENIDO:

## I INTRODUCCION

## II CONCEPTOS BASICOS: METODOLOGIA DEL VALOR RESIDUAL

- 1.0 Conceptos básicos
- 2.0 El Valor Residual Estático
- 3.0 El Valor Residual Dinámico

#### III CONCLUSIONES

IV BIBLIOGRAFIA

#### **I INTRODUCCION**

La Metodología del Valor Residual, está basado en el análisis Beneficios – Costos de un proyecto.

El método se podría ilustrar como el criterio que un inversionista (suficientemente conocedor del mercado inmobiliario) debería tomar, frente la decisión de compra o adquisición de un lote o parcela de terreno desarrollable.

El inversionista tendría Dos (2) decisiones:

**Decisión a)** Comprar el lote o parcela de terreno

**Decisión b)** Colocar su dinero en un instrumento financiero, en una institución bancaria de primera categoría; que le garantice una utilidad estable y segura al colocar la misma cantidad de dinero que tuviera que invertir en la compra del terreno

Hasta este punto, es obvio deducir que el inversionista decidirá "comprar el terreno" (Decisión a)); siempre y cuando el valor del mismo pueda ser liquidado en un futuro, por una cantidad de dinero mayor que el monto colocado en el instrumento financiero precitado (capital + intereses) (Decisión b)).

Pero, la decisión del inversionista se complicaría si no existieran comparables en el mercado de inmuebles similares (terrenos desarrollables sin construcción en el vecindario donde se ubica el inmueble).

Este caso, es muy común en las grandes capitales latinoamericanas; donde la totalidad de los terrenos en sus respectivos cascos centrales (down town) fueron desarrollados o construidos tiempo atrás y para un desarrollo nuevo, hay que adquirir una o varias propiedades colindantes y demoler los inmuebles antiguos existentes.

En estos casos, ante la inexistencia de comparables de terrenos sin construcción similares, entra en juego la "Metodología del Valor Residual" (también llamada Método Involutivo, Método del Desarrollo Hipotético o Método del Valor Anticipado).

Por lo tanto, la "Metodología del Valor Residual", en una "técnica valuatoria" que se basa en los siguientes principios:

- a) No existan o no sean confiables los comparables de "terrenos sin construcción" similares en el sector
- b) Se considerarán únicamente las variables urbanas vigentes a la fecha del avalúo, calculadas al mayor y mejor uso del terreno
- c) Exista una viabilidad técnica, jurídica, social, económica y financiera comprobable en el desarrollo teórico del proyecto inmobiliario
- d) El valor del terreno resultante, estará condicionado al análisis de los Costos y Beneficios del desarrollo teórico inmobiliario proyectado

## **II CONCEPTOS BASICOS: METODOLOGIA DEL VALOR RESIDUAL**

#### **1.0 Conceptos Básicos**

Uno de los Principios generales de la Valoración Inmobiliaria es el "Principio del Valor Residual".

Se define como "Valor Residual" de un inmueble, como la diferencia entre el valor total de dicho activo y los valores atribuibles al resto de los factores o componentes.

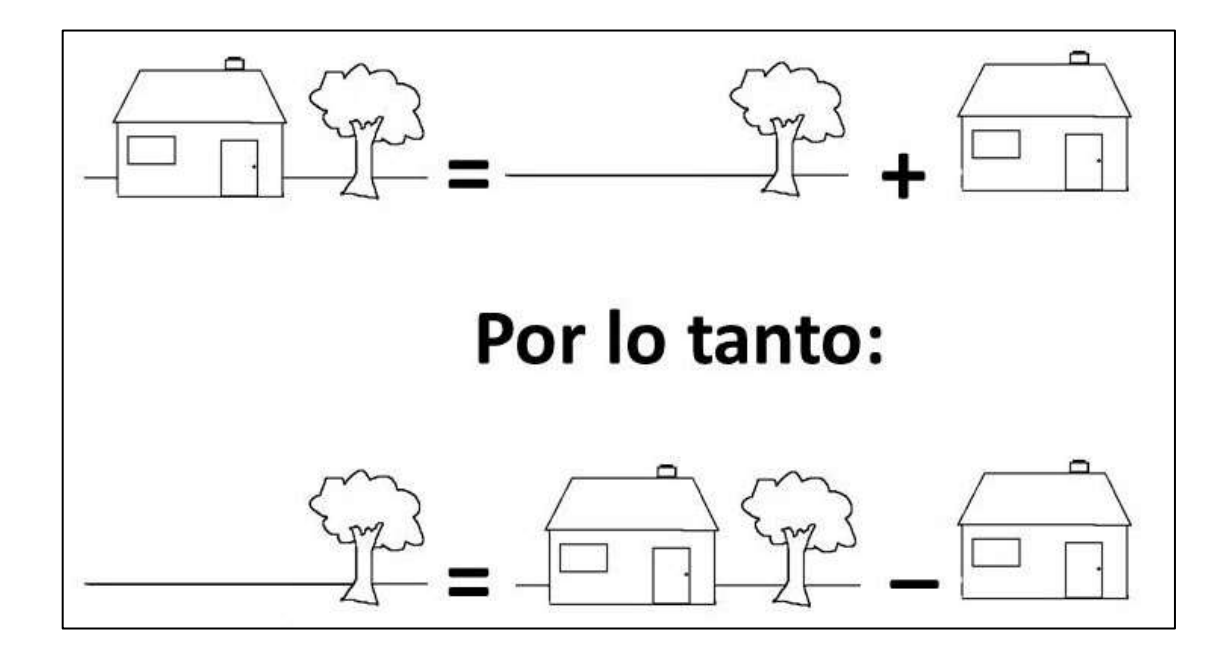

A partir de este principio general, se desarrolla el "Método del Valor Residual" para la valoración del suelo; considerando que el valor de un bien inmueble se compone de forma aditiva por integración de los distintos costos: El costo del suelo, el costo de la construcción, los costos financieros y por supuesto de los beneficios o ingresos de la teórica comercialización del proyecto.

#### **2.0 El Valor Residual Estático**

#### 2.1 Fundamentos

La Metodología del "Valor Residual Estático", se fundamenta en que tanto el cálculo del valor en venta del producto inmobiliario hipotéticamente desarrollado; como el cálculo de los costos, gastos financieros e ingresos necesarios para obtener el valor del terreno, son considerados a valores de la fecha del informe técnico de avalúo.

#### 2.2 Aplicación del Método

Para una correcta aplicación del Método Residual Estático, el profesional tasador deberá considerar cuidadosamente los siguientes aspectos:

2.2.1 Establecer el "Desarrollo Inmobiliario Hipotético" más probable a desarrollar sobre el terreno a tasar, de acuerdo al principio de mayor y mejor uso y a la normativa urbanística establecida por las Ordenanzas Municipales del sector.

2.2.2 Estimar los costos de construcción, los gastos de promoción y comercialización, los costos financieros (tanto de capital propio como de financiamiento bancario), los distintos honorarios profesionales, las comisiones de los intermediarios inmobiliarios y todos los otros diferentes egresos del proyecto hipotético.

2.2.3 Estimar el valor de mercado del "inmueble hipotético" bajo la hipótesis de "edificio terminado a la fecha de la tasación". Dicho valor será el obtenido por el método de "comparación directa (marketing approach.

2.2.4 Fijar el margen de beneficio del promotor, en función a los parámetros comúnmente usados por los promotores inmobiliarios para ese tipo de inmueble

2.2.5 Calcular el valor residual del terreno aplicando el siguiente modelo:

$$
VR = VI * (1 - Up) - \sum Ci
$$

Dónde:

*VR = Valor Residual del terreno.*

*VI = Valor de mercado a la fecha de la tasación del inmueble hipotético terminado. Up = Utilidad o Margen de beneficio teórico del hipotético promotor. Ci = Costos y gastos considerados para el desarrollo del inmueble hipotético.*

#### 2.3 Consideraciones Especiales

#### 2.3.1 Sobre el cálculo de los Costos Financieros

2.3.1.1 Por lo general, los "préstamos hipotecarios a los constructores" otorgados por las instituciones financieras, se liquidan en base proporcional a la obra ejecutada.

Por lo tanto los costos financieros que estos créditos generen, formarán parte del costo de construcción del "Inmueble Hipotético".

2.3.1.2 Debido a que las instituciones financieras no prestan el 100% de los recursos necesarios para el desarrollo de un proyecto inmobiliario, los recursos faltantes, deberán ser aportados obligatoriamente por el promotor o promotores del mismo (muchos promotores recurren a la figura de la Pre-Venta o "venta en verde", cosa que complicaría mucho la metodología).

De igual manera, estos "Costos Financieros" que genera el dinero aportado por el "teórico promotor" que invirtió para el desarrollo del proyecto también formarán parte del costo de construcción del "Inmueble Hipotético".

Generalmente estos "costos de capital propio" se calcula como los intereses que le hubiera producido al "hipotético promotor", colocar esa misma cantidad de dinero, durante el mismo plazo en un instrumento financiero de mínimo riesgo una institución bancaria".

El tasador, en cada caso y de acuerdo a las condiciones del mercado financiero, deberá definir cuál es ese instrumento financiero de mínimo riesgo, así como determinar la correspondiente tasa de interés.

2.3.2 Sobre el cálculo del Costo Total de Reposición

2.3.2.1 Definimos como Costo Unitario de Reposición de una partida, a la cantidad de Unidades de Fomento por la Unidad de Medida (UF/M2; UF/M.L.; UF/M3; etc.), que debería pagarse en el mercado para la construcción del "inmueble hipotético" a la fecha de la tasación.

Por lo tanto el Costo Total de Reposición se conformaría como la sumatoria del producto de las diferentes partidas de obra y su correspondiente Costo Unitario de Reposición.

$$
C.T.R. = \sum Pi * C.U.R
$$

Dónde:

*C.T.R.: Costo Total de Reposición Pi: Partida de Obra C.U.R.: Costo Unitario de Reposición*

*Nota Importante 1: Por lo general, para el cálculo de un "Desarrollo Hipotético" se utilizan publicaciones especializadas donde se indican los Costos Unitarios de Construcción por Area Bruta para diferentes tipos de inmuebles. El profesional tasador utilizará aquella tipología de obra más similar al "Proyecto Teórico" a desarrollar en su informe técnico de avalúo.*

*Nota Importante 2: En una obra, no podemos hablar del concepto clásico de Depreciación ya que la misma involucra los conceptos de Edad y Vida Util. La Edad de un inmueble, comienza a correr a partir de la finalización de la misma (que sería el momento que la misma empieza a prestar un servicio). En un "Desarrollo Hipotético" no podemos hablar de Edad o de Vida Util, porque simplemente el inmueble es irreal y nunca prestará un servicio*

2.3.2.2 Cuando calculamos el Costo Total de Reposición estamos asumiendo que todas las cantidades de obra fueron ejecutadas instantáneamente para la fecha del avalúo, cuando en realidad eso no es así, ya que para llegar al estado final de la construcción tuvo que transcurrir un período de tiempo desde el inicio de la obra.

Una obra necesita un lapso de tiempo para ser construida, en ese lapso lo más seguro es que los costos de los materiales, equipos, herramienta, mano de obra etc. hayan variado su precio, por lo tanto será necesario determinar un factor que corrija esta situación:

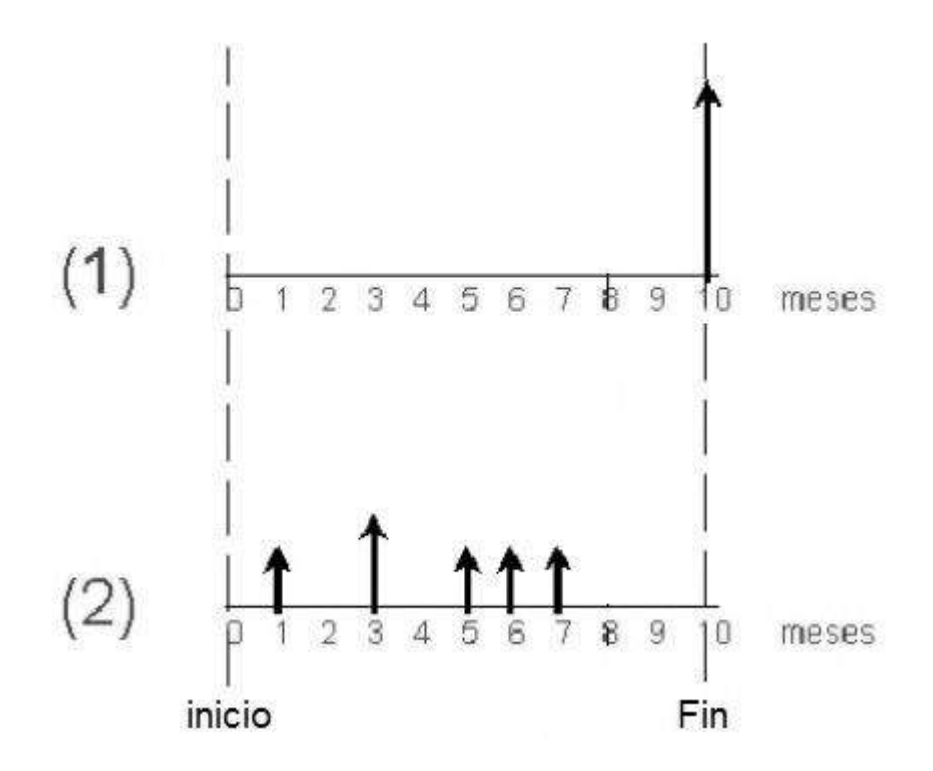

*En la ilustración (1) se expresa el cálculo del Costo Total de Reposición, calculado para la fecha de finalización de la obra.*

*En la ilustración (2) se expresa las erogaciones reales de dinero llevadas a cabo por los promotores para la construcción de la obra*

El factor que trata de corregir la diferencia de los flujos de caja anteriores, es el siguiente:

$$
F.C. = \frac{n * i}{(1 + i)^n + 1}
$$

Dónde:

*F.C.: Factor de Corrección del flujo de caja n: Duración de la obra hipotética i: Tasa de interés promedio de un instrumento financiero seguro*

*Nota Importante 3: En realidad el Factor de Corrección anterior, proviene de las matemáticas financieras y transforma el flujo de un solo pago al final del período "n"en una serie de pagos iguales durante el mismo período. Una aproximación suficientemente aproximada para realizar la corrección propuesta*

*Nota Importante 4: En una realidad como la del Mercado Chileno, donde existe una estabilidad de precios muy razonable, el Factor de Corrección anterior, es práticamente despreciable. Sin embargo, en países con una inestabilidad monetaria que genere una contínua inflación, es muy aconsejable recurrir a este Factor de Corrección para determinar de forma más precisa el Costo Total de Reposición, el cual quedaría de la forma:*

$$
C.T.R._1 = C.T.R_o * (1 - F.C.)
$$

2.3.3 Ejemplo práctico donde se demuestra la utilización del Método Residual Estático

Se pide calcular el Valor de un terreno con zonificación Multifamiliar + Comercio ubicada en casco central (downtown) de una ciudad latinoamericana de mediano tamano.

El área del terreno es de 995,00 M2

# **Las variables urbanas aprobadas por el municipio son las siguentes:**

**USO:** Vivienda multifamiliar con comercio local en Planta Baja (Piso 1)

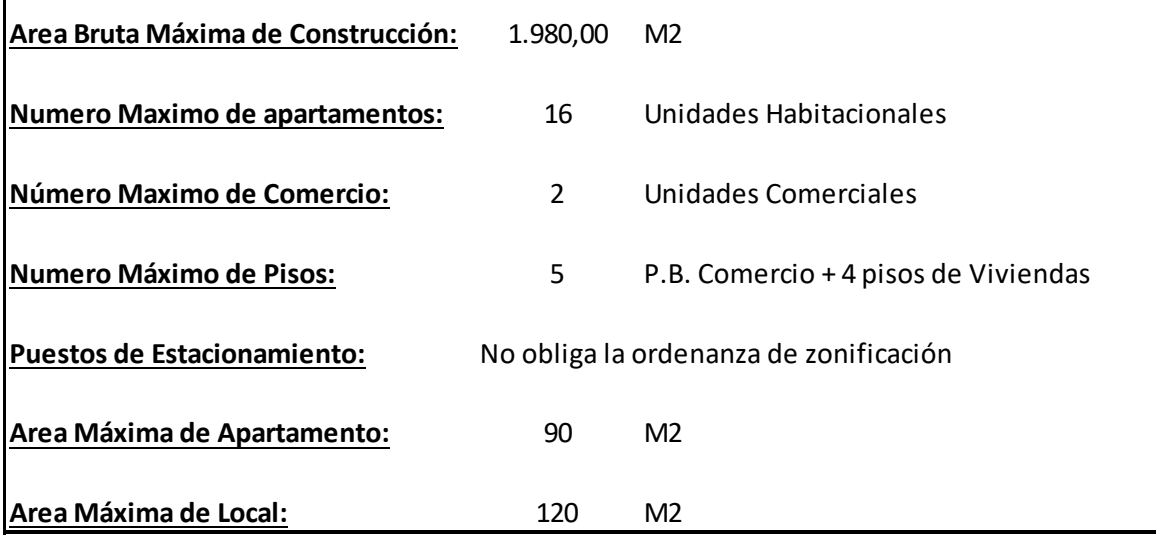

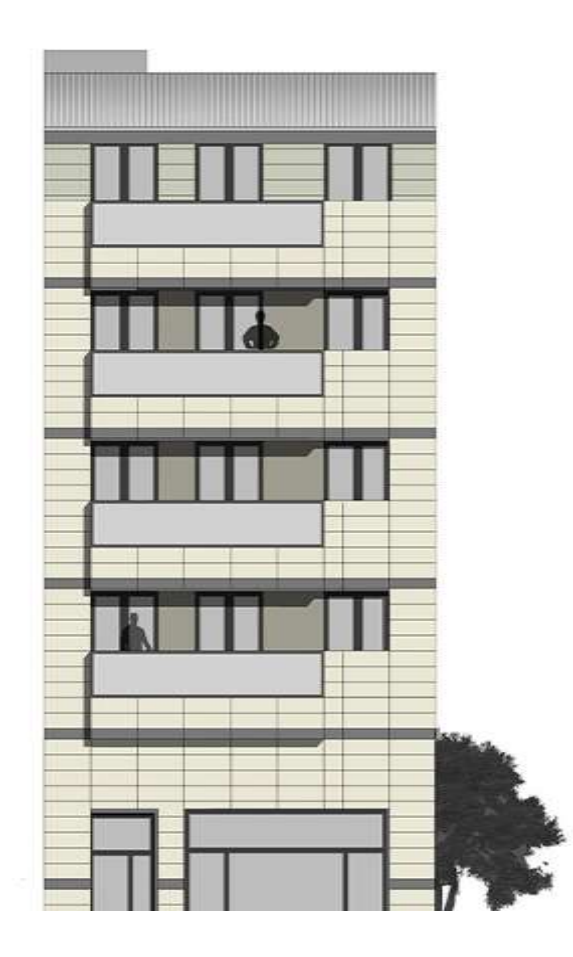

# **REFERENTES COMPARABLES**

# **Parcelas de Terreno Sin Construcción**

No fue posible localizar ningún referente

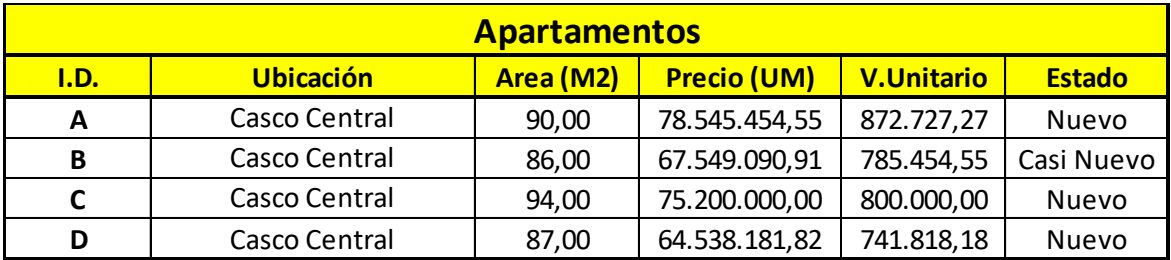

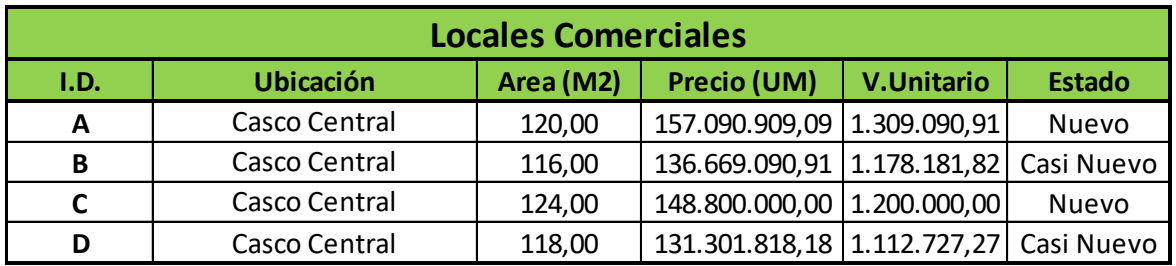

# **CALCULO DEL VALOR RESIDUAL DEL TERRENO**

#### **INGRESOS**

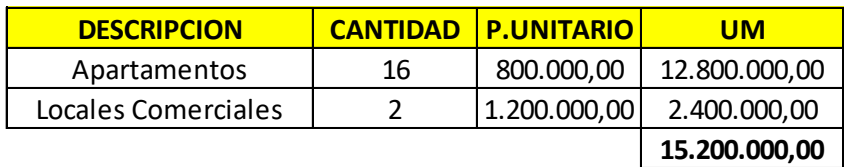

#### **GASTOS DE VENTA Y UTILIDAD DEL PROMOTOR**

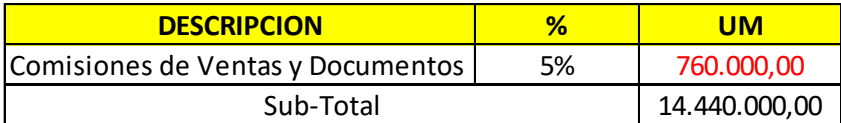

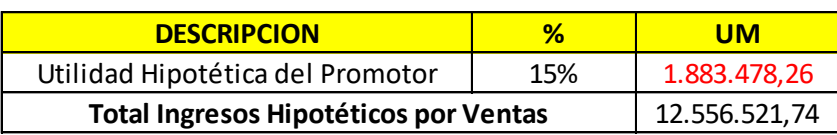

*Nota: La Utilidad Hipotética del Promotor se calcula sobre los ingresos después de descontarles las comisiones por promoción y ventas y gastos legales de documentación*

#### **COSTOS DE CONSTRUCCION**

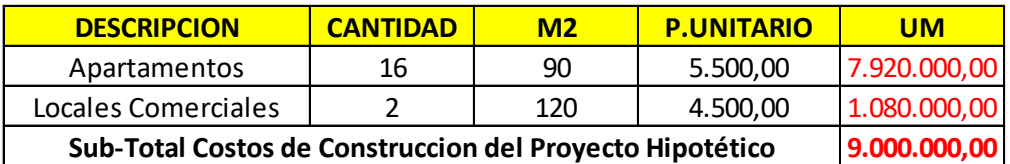

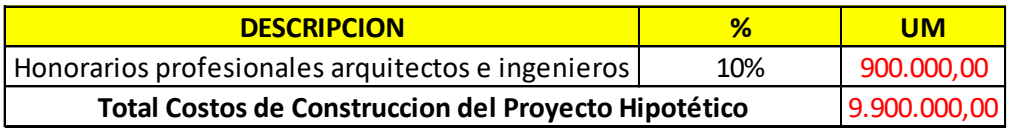

**2.656.521,74 Valor Residual del Terreno (Sin Gastos Financieros)**

*Nota: Dentro de los estos gastos, también se incluyen el monto del seguro a todo riesgo del constructor; así como las tasas municipales de construcción y otros costos relacionados directamente con la construcción del proyecto hipotético*

# *Sea el siguiente cronograma hipotético de la Obra:*

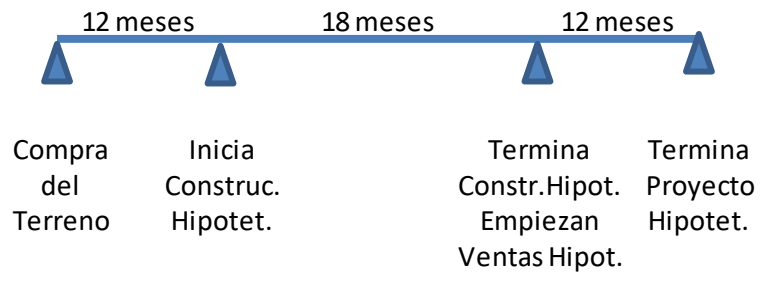

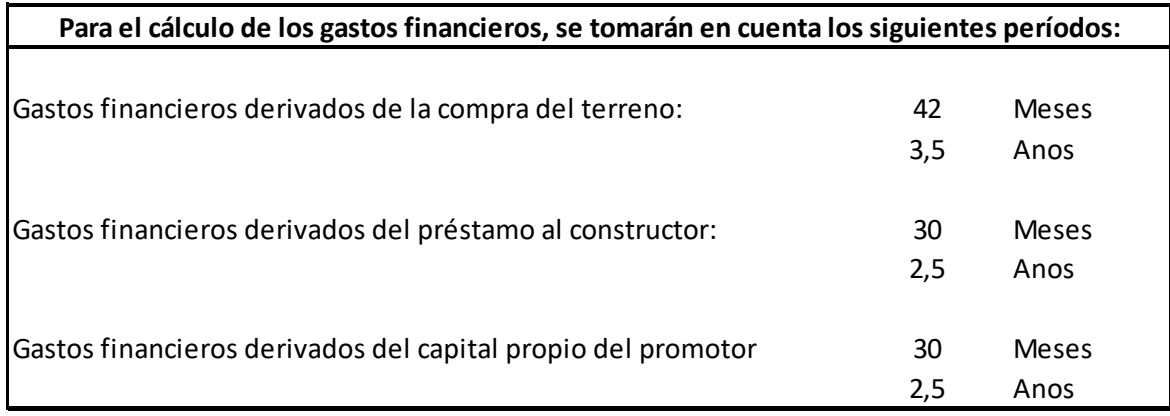

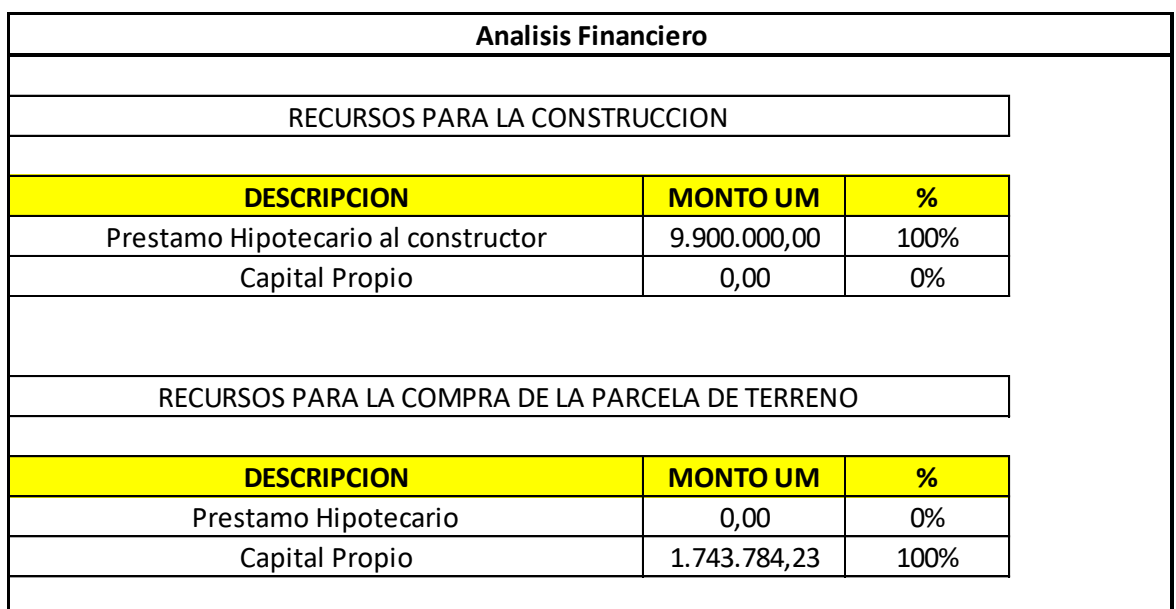

#### **COSTOS FINANCIEROS**

Construcción

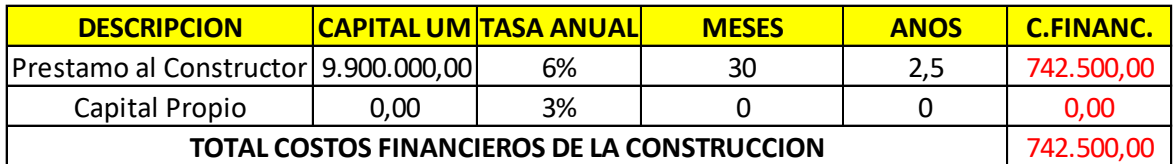

**1.914.021,74 Valor Residual del Terreno (Descontando los Gastos Financieros)**

Nota: Debido que para el Método Residual Estático, no se toma en cuenta el costo del dinero en el tiempo, se utilizará para el cálculo de los Costos Financieros el siguiente modelo:

$$
C.F. = 0.5 \times C \times i \times t
$$

Donde:

**C.F.:** Costos Financieros (Capital Propio o Préstamo Hipotecario) **C:** Capital **i (Capital Propio do C: Capital<br><b>i:** Tasa de Interés<br>po o Lapso del pro **t:** Tiempo o Lapso del préstamo

#### **GASTOS LEGALES Y OTROS CAUSADOS EN LA ADQUISICION DEL TERRENO**

**1.914.021,74 Valor Residual del Terreno (Descontando los Gastos Financieros)**

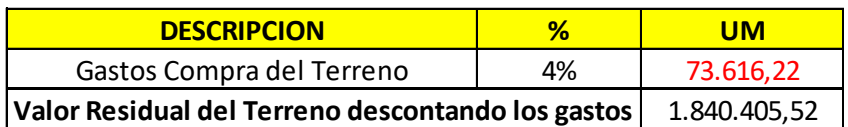

#### **COSTOS FINANCIEROS**

Adquisición del Terreno

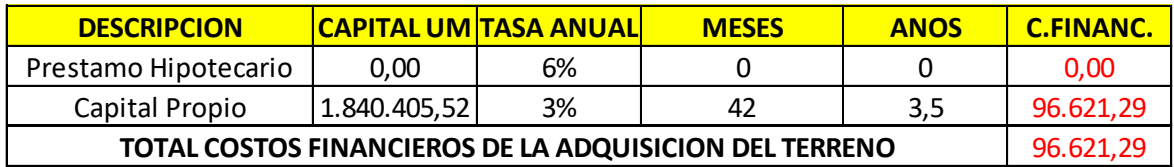

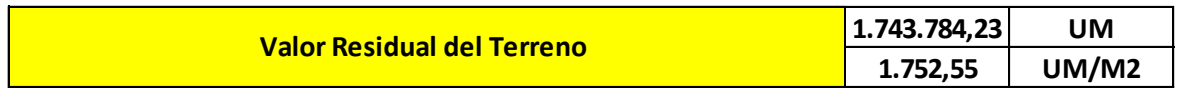

#### **3.0 El Valor Residual Dinámico**

#### 3.1 Fundamentos

El Método del valor residual dinámico, consiste en determinar el Valor Actual Neto (VAN) de los Flujos de caja en un período de tiempo, originados por una "Inversión o Desarrollo Hipotético"; que permita darle el "Mejor y Mayor Uso" al terreno a tasar y descontados a una determinada Tasa.

#### 3.2 Modelo Dinámico

#### 3.2.1 Modelo Teórico

El modelo teórico para el cálculo del Valor Residual Dinámico, proviene de las matemáticas financieras y es el siguiente:

$$
Vr = \sum \frac{I_i}{(1+i)^n} - \sum \frac{G_i}{(1+i)^m}
$$

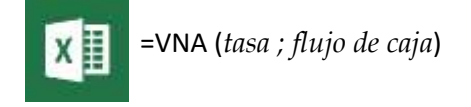

*Dónde:*

### *Vr : Valor Residual Dinámico del Terreno*

*Ii : Flujo de Caja de los Ingresos Hipotéticos del Proyecto*

*n : Número de Períodos de tiempo para los Ingresos Hipotéticos del Proyecto*

*Gi : Flujo de Caja de los Gastos Hipotéticos del Proyecto*

*m : Número de Períodos de tiempo para los Gastos Hipotéticos del Proyecto*

*i : Tasa de Actualización del Proyecto (Tasa Libre de Riesgos + Prima de Riesgos)*

3.2.2 Ingresos

El Flujo de Caja de los Ingresos *(Ii)*, está conformados por todos los cobros que se estimen obtener por las ventas a la fecha de la tasación de los inmuebles contemplados en el "Desarrollo Hipotético", así como el monto de los "créditos a la construcción" y el aporte de los propietarios (capital propio).

#### 3.2.3 Gastos

Al igual que en Modelo del Valor Residual Estático, se deberán observar todos los gastos necesarios para estructurar, formular y construir el "Proyecto Hipotético" a su mejor y mayor uso, por lo tanto el Flujo de Caja de los Gastos *(Gi)* incluirá:

- Estudios preliminares, anteproyecto y proyecto.
- Incorporación de servicios (acueducto, cloacas, electricidad).
- Permisos municipales.
- Gastos legales.
- Gastos de Construcción
- Honorarios Profesionales de Inspección y supervisión de obras.
- Gastos de financieros.
- Comisiones de publicidad y venta.

#### 3.2.4 El Flujo de Caja

El Flujo de Caja (CF) del proyecto, se forma con la diferencia entre los ingresos hipotéticos del proyecto y los costos proyectados en el período de tiempo que se estime durará la teórica ejecución de la obra.

### *Flujo de Caja = <i>Ingresos* − Costos

#### 3.2.5 La Tasa de Actualización

La Tasa de Actualización del Proyecto *(i)* representa el rendimiento exigido por el profesional tasador para el proyecto hipotético a ser desarrollado

Existen varios criterios para fijar una Tasa de Actualización del Proyecto *(i)*, entre ellos podrían considerarse:

a) El Costo del Capital: Se define como el rendimiento que debería exigir un inversionista por comprometer sus recursos en un determinado proyecto. Se disertó sobre este criterio en el análisis del Valor Residual Estático.

b) El Costo del Dinero: Definiéndose como los rendimientos fijados por las instituciones financieras en función al financiamiento a una actividad económica (como la industria de la construcción, por ejemplo).

c) La Tasa Libre de Riesgo: Se define como la "Tasa Porcentual" representativa de la retribución a un capital sin riesgo. Muchos profesionales tasadores la definen como la Tasa de interés promedio de un instrumento financiero seguro, tal como una cuenta de ahorros o los Bonos de Deuda del Estado.

d) La Prima de Riesgo: Se corresponde a la "Tasa Porcentual" que evalúa el riesgo de la promoción de un proyecto, teniendo en cuenta el tipo de activo inmobiliario a construir, su ubicación, liquidez, plazo, así como el volumen de la inversión necesaria.

Por ejemplo y solo con carácter ilustrativo, en España se acostumbra a utilizar los siguientes parámetros como "Prima de Riesgo"

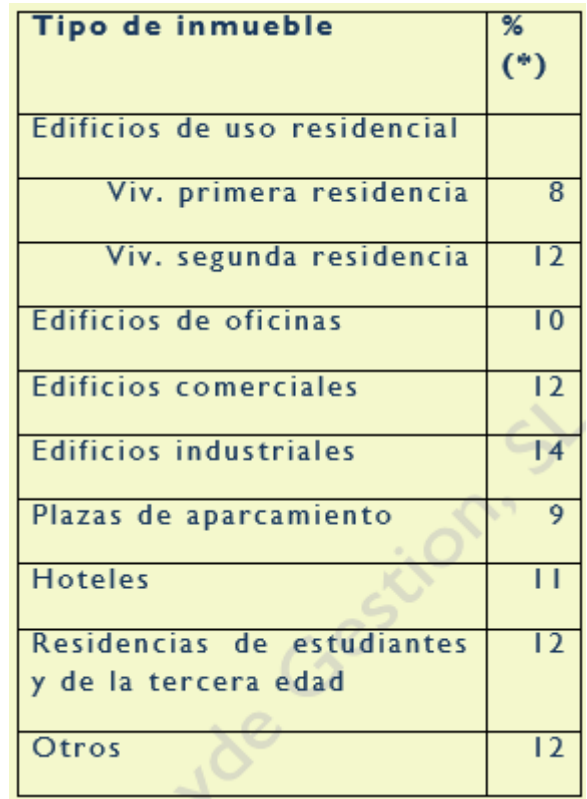

e) La Inflación Anual Prevista: También la "Tasa Porcentual" representativa de la inflación anual prevista, es un parámetro a considerar para el cálculo de la "Tasa de Actualización" de un "Proyecto Hipotético"; a fin de mejorar las estimaciones de los Flujos de Ingresos *(Ii)* y Gastos *(Gi)* a ser calculados.

f) Otros Supuestos: Cualquier otro parámetro que fije el profesional tasador para el análisis del "Desarrollo Hipotético" necesario para el cálculo del "Valor Residual Dinámico", siempre y cuando sea sólidamente argumentada dicho criterio en el informe técnico de avalúo.

3.2.6 Los Periodos de Ejecución del "Desarrollo Hipotético":

Es fundamental definir los tiempos (en meses o años) de ejecución del "Proyecto Hipotético", para los efectos de determinar los periodos en que se descontarán los Flujos de Caja. A diferencia del modelo del "Valor Residual Estático", aquí la precisión en la obtención del valor está íntimamente ligado al correcto planteamiento de los Flujos tanto de Ingresos *(Ii)* como de Gastos *(Gi).*

3.3 Ejemplo práctico donde se demuestra la utilización del Método Residual Dinámico

Se pide calcular la siguiente parcela de terreno ubicada en la periferia de una ciudad latinoamericana con zonificación comercial y residencial:

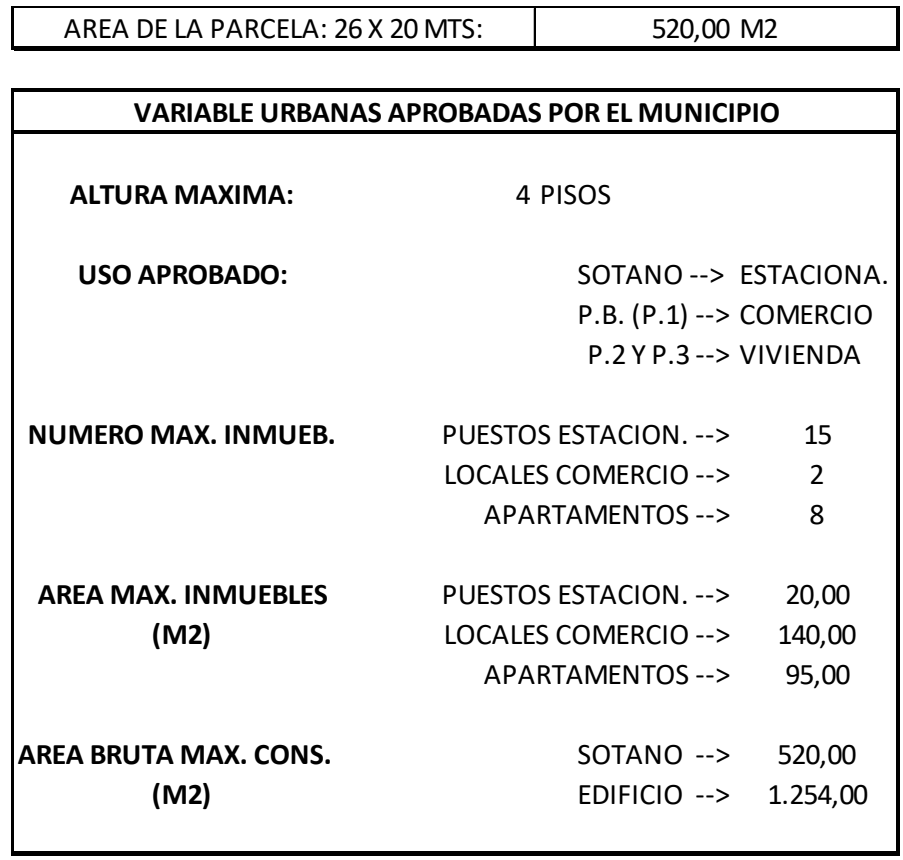

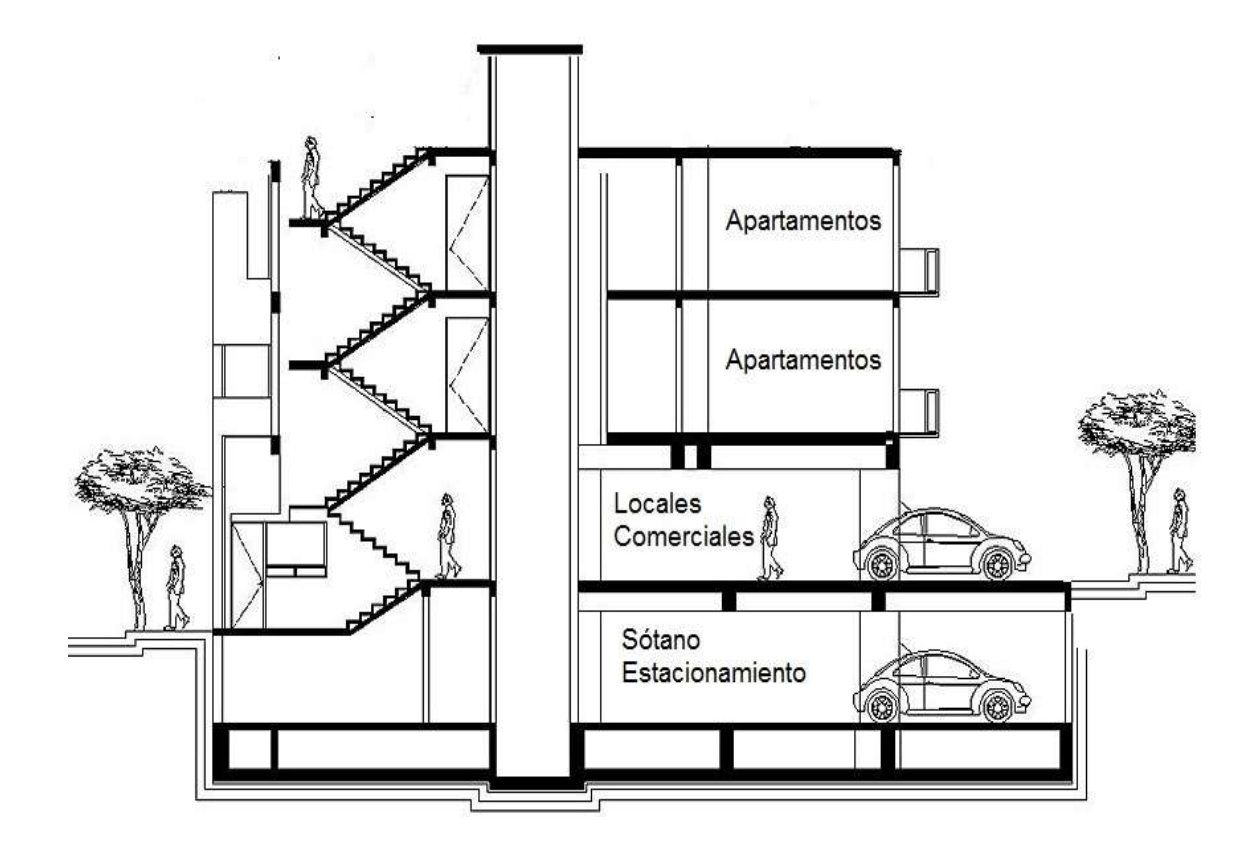

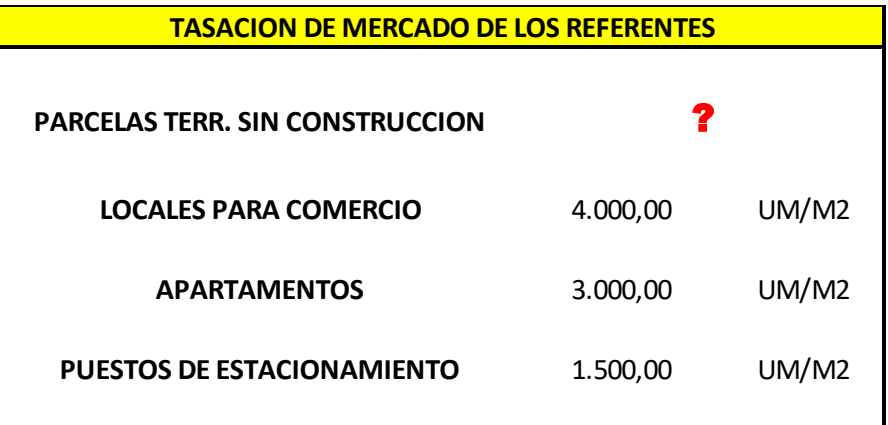

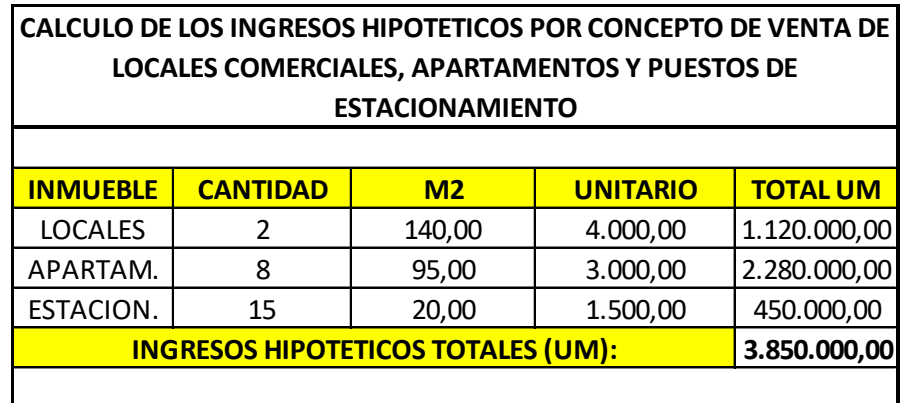

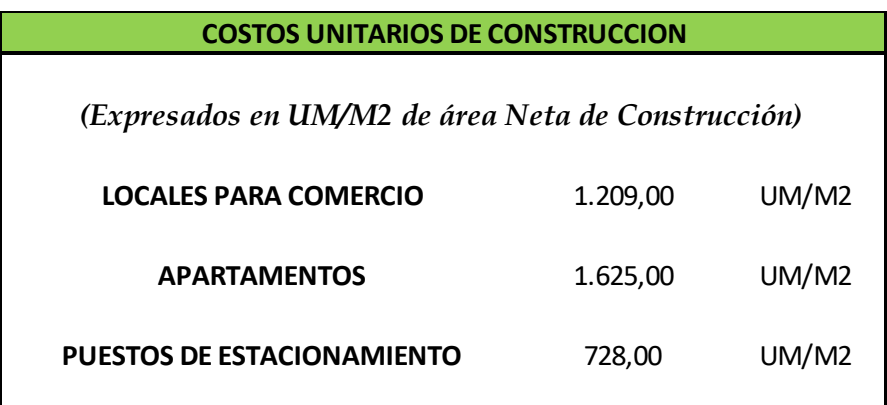

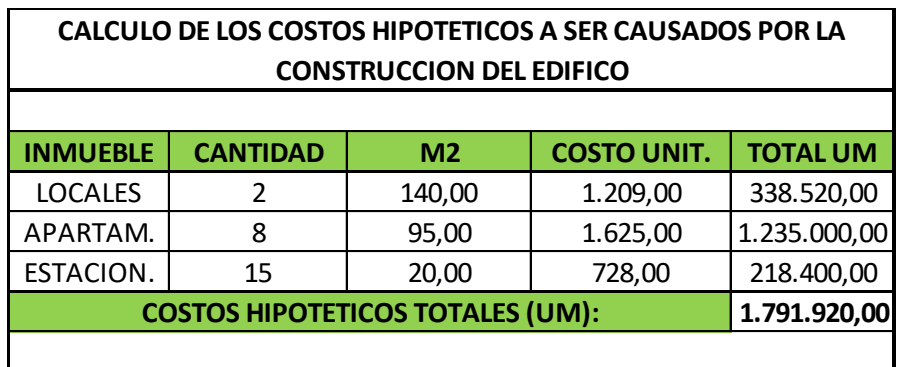

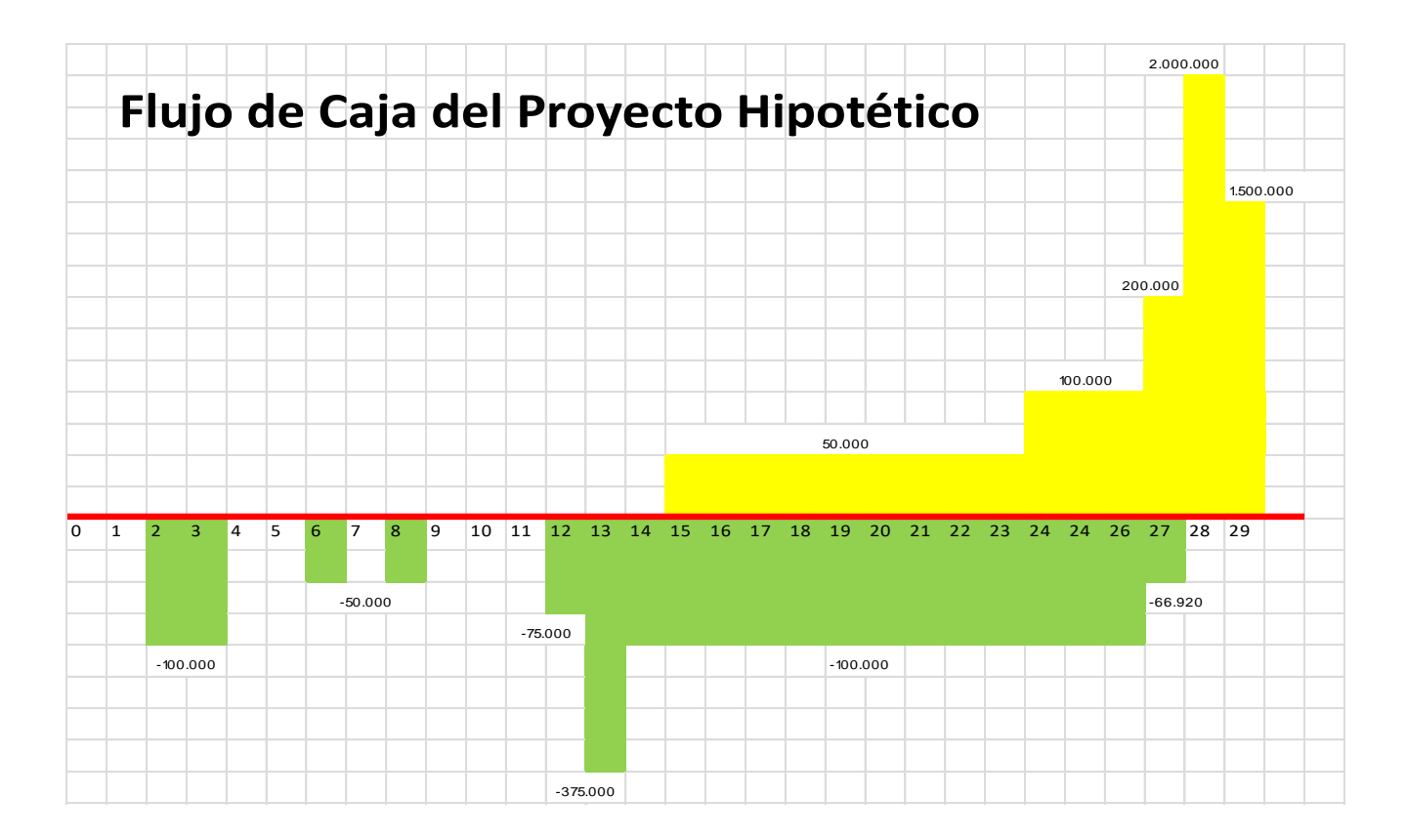

## **CALCULO DEL FLUJO DE CAJA DE INGRESOS Y GASTOS DEL PROYECTO HIPOTETICO**

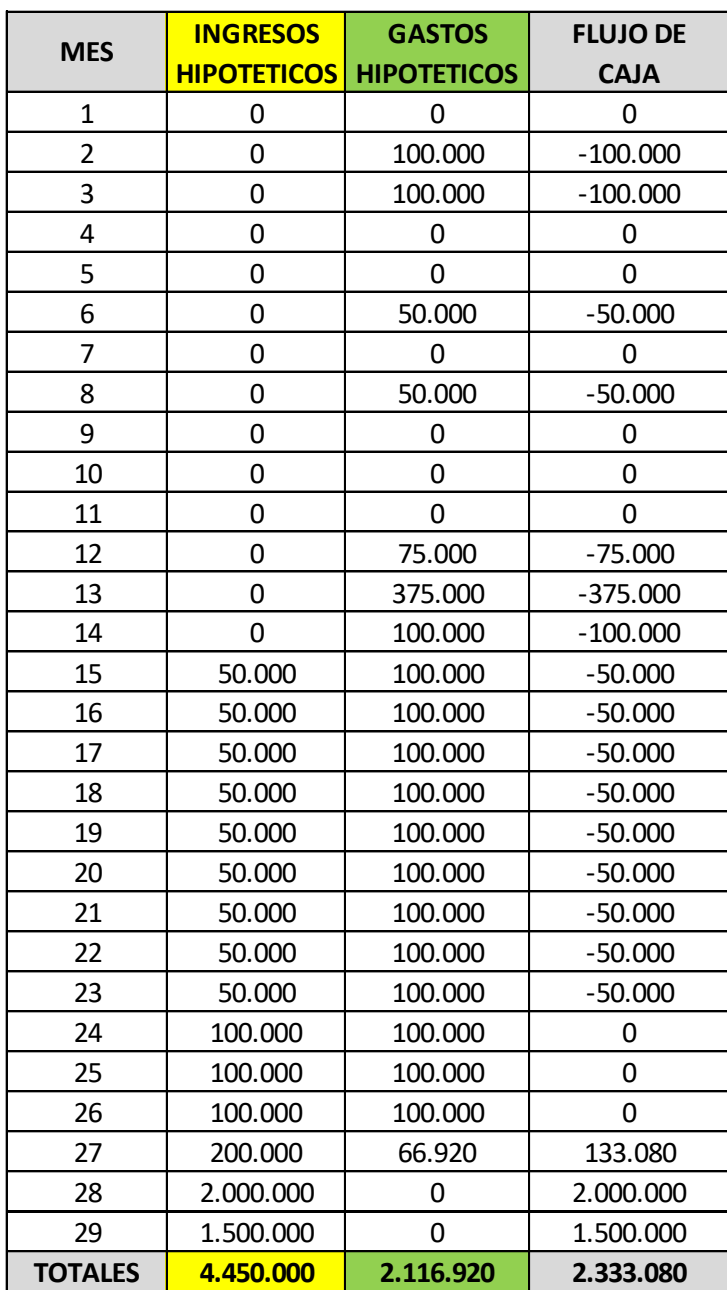

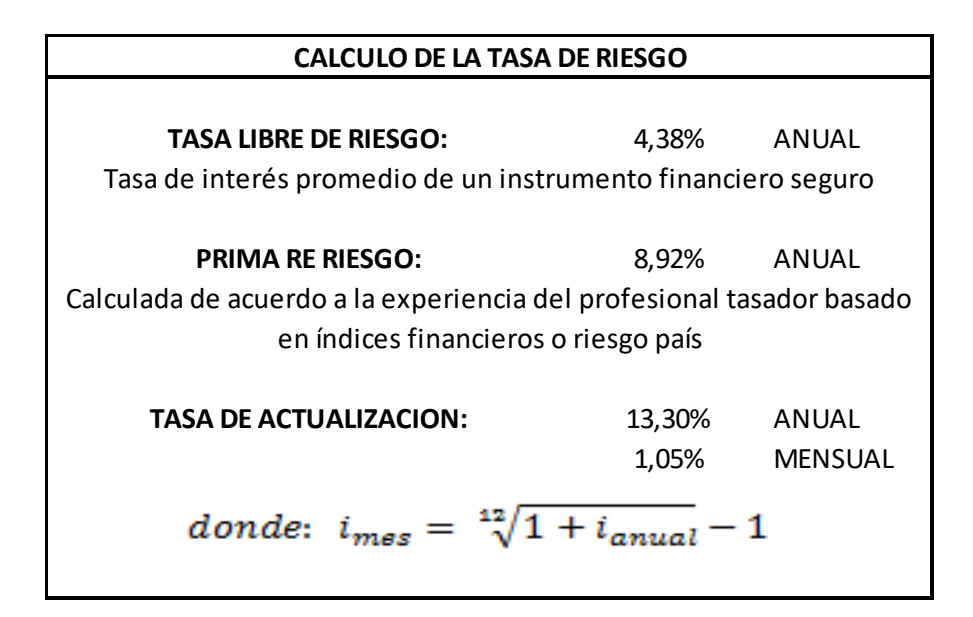

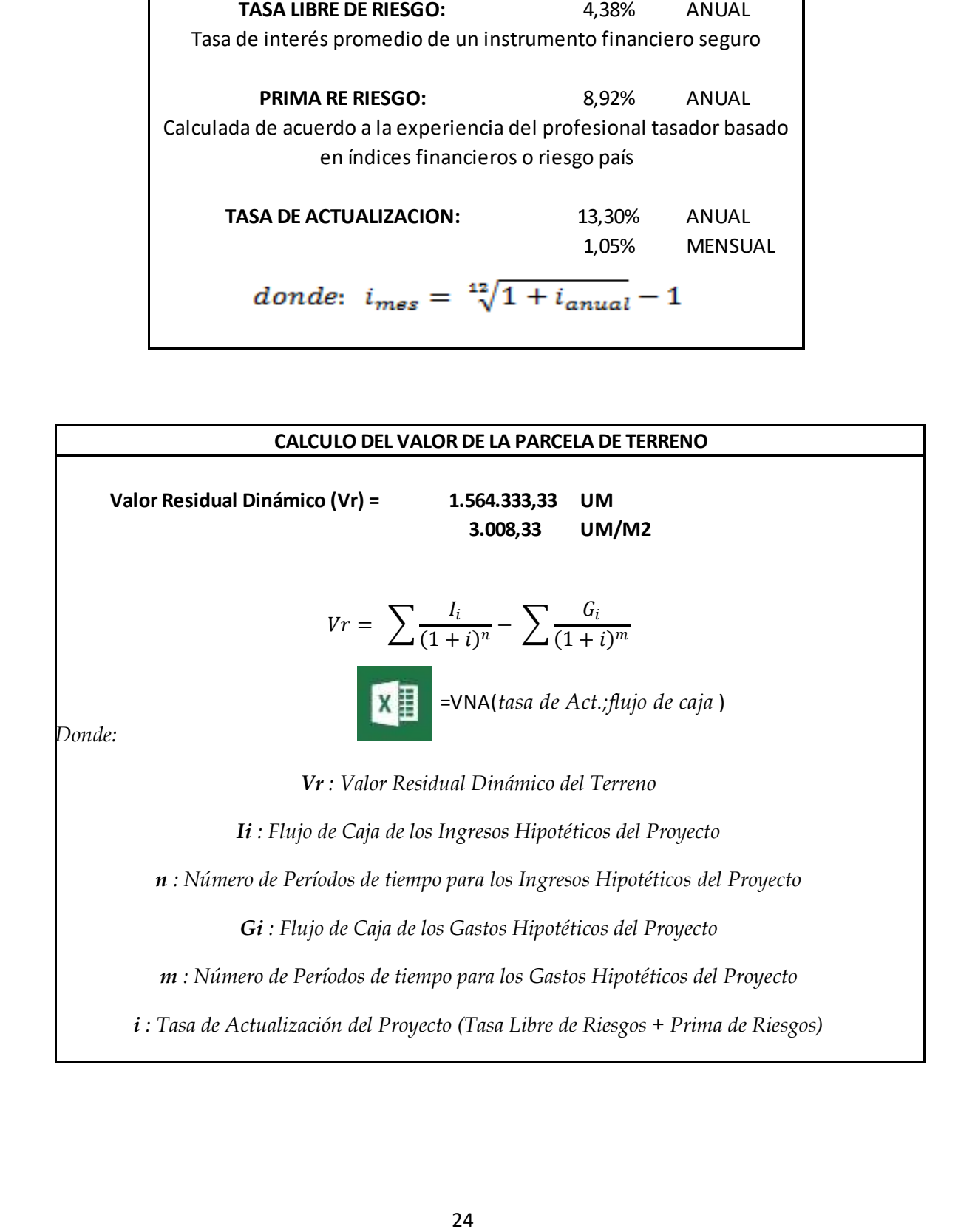

#### **IV CONCLUSIONES**

• El método residual de valoración del suelo es aplicable para la obtención de valores de terreno en aquellas tasaciones donde no existan referenciales comparables para su cálculo.

• El método residual estático puede ser el más apropiado para valorar suelos urbanos y consolidados.

• El método residual dinámico puede ser el más apropiado para valorar suelos urbanizables en los que existe escaso desarrollo urbanístico y poca o nula consolidación edificatoria, donde el mercado gira en torno al tipo de producto inmobiliario que sobre él pudiera rentabilizarse y los gastos de urbanización necesarios para efectuar su transformación.

• El cálculo de valores de suelo utilizando el método del valoración residual estático simplificado, con una rápida estimación de ingresos y gastos con un corto horizonte temporal, puede ser una herramienta de análisis muy útil para el tasador para la obtención de valores unitarios de suelo bruto sin construcción.

• Si bien, el Método Residual (Estático y Dinámico), puede brindar una estimación razonable de valor, al basarse en determinados supuestos para su cálculo (por ejemplo: la "Tasa de Actualización"); se ve comprometido su uso ya que muy pequeños cambios en los parámetros implicados en el proceso; pueden arrojar diferencias considerables en los resultados. Por lo tanto se sugiere utilizarlo en forma muy cuidadosa.

#### **V BIBLIOGRAFIA**

Aznar, J., González, R., Guijarro, F. y López, A. Valoración Inmobiliaria. Métodos y Aplicaciones (España e Iberoamérica). Editorial Universitat Politécnica de Valencia. 2012. Valencia. España

Borrero, O. Avalúo de Inmuebles y Garantías. 2000. Bhandar Editores. Medellín. Colombia

Borrero, O. Metodologías de Tasación Inmobiliaria Completo. Acceso: <http://slidepdf.com/reader/full/metodologias-de-tasacion-inmobiliaria-completo>

Cabarera, L. Análisis de Inversión y Valoración de la Tierra. Material didáctico del Curso Profesional de Valuación Inmobiliaria de SOITAVE. Acceso: [www.soitave.org](http://www.soitave.org/)

Caparros, A. y Fernández, J. Valoración de Inmuebles: Método Residual Dinámico. Acceso:<http://www.analisisinmobiliario.com/>

Cayo, T. Tasación de Bienes Raíces Urbanos. Método Residual. Material didáctico del Diplomado en Tasación de Inmuebles. Universidad de Chile. Acceso: [http://arenasycayo.cl](http://arenasycayo.cl/)

Instituto de Administración y Avalúos de Bienes Nacionales. Procedimiento Técnico para la elaboración de Trabajos Valuatorios que permitan dictaminar el Valor de Terrenos Urbanos y Terrenos Urbanos con Construcción por el Método Residual. Secretaría de la Función Pública. Méjico. Acceso:<https://www.gob.mx/indaabin>

Martínez, M. Manual de Valoración de Terrenos Urbanos. Tesis de Maestría. Universidad Autónoma de Aguas Calientes. Méjico. Acceso: http://VALOR%20RESIDUAL/INTERNET%20Y%20OTROS/Tesis.pdf

Manzur, R. y Fernández, M. Análisis de Inversión y Valoración de la Tierra. Material didáctico del Curso Profesional de Valuación Inmobiliaria de SOITAVE. Acceso: [www.soitave.org](http://www.soitave.org/)

Martínez, M. Valoración del suelo. Método residual dinámico simplificado. Publicación periódica. Gerencia Regional del Catastro de Valencia. España.

Pereira, M. Método de Incidencias. Material didáctico del Curso Profesional de Valuación Inmobiliaria de SOITAVE. Acceso: [www.soitave.org](http://www.soitave.org/)

Piol, R. Método de Valuación de Obras Inconclusas. Material didáctico de SOITAVE. Acceso: [www.soitave.org](http://www.soitave.org/)

Satué, A. Métodos Residuales de Valoración: Consistencia Estático - Dinámico. 2011. Sevilla. España. Acceso: [http://www.hiscan.es](http://www.hiscan.es/)

Sociedad de Ingeniería de Tasación de Venezuela. Método del Valor Residual Dinámico por Análisis de Inversión. Material didáctico del Curso Profesional de Valuación Inmobiliaria. Acceso: [www.soitave.org](http://www.soitave.org/)

Zacarías, J. Método del Valor Residual Dinámico por Análisis de Inversión. Material didáctico de SOITAVE. Acceso: [www.soitave.org](http://www.soitave.org/)

Ultima rev.: Valparaíso. Jun., 2018